Message important du commandant Robert : « Équipage du vaisseau Gren13R, un virus semble affecter certains humains depuis quelques temps. Par mesure de précaution, vous devez rester confiné 48h dans la cabine de décontamination (située dans la cour du collège) et envoyer de toute urgence un ozobot au bureau de M. Briselance pour signaler votre absence afin de ne pas vous exposer à un éventuel danger ! »

1/ A l'aide des documents disponibles (*Ozobot, qu'est-ce que c'est ?* et *Ozobot guide rapide*), complète le document ci-dessous tout en effectuant tes expérimentations.

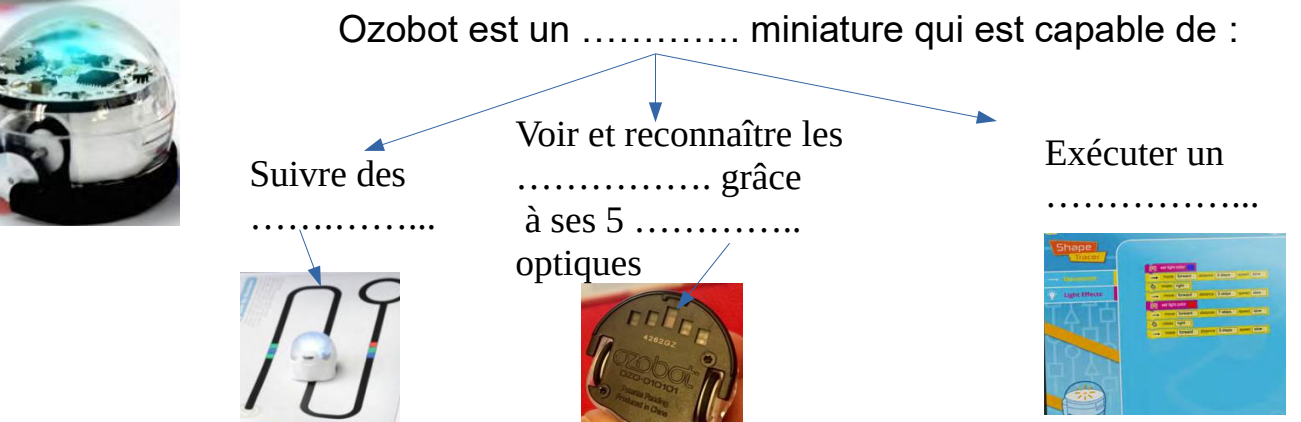

 **Travail 1** : Qu'a fait Ozobot lorsque tu l'as allumé et placé sur la ligne noire du feuillet 1 ? ...........................................................................................................................

 **Travail 2** : Observe les couleurs sur la tête de l'Ozobot quand il fait son déplacement. Que remarques-tu ? .…..………..…..……..…..…..……..…..…..…..…..…....……....…..

…..………………..….…….…..….…..…..…..…....…...…….….…………………………...

 **Travail 3 :** Que fait le robot avec ces 3 séquences de couleurs ? BLEU-NOIR-BLEU : ........…....……..…..………..... ROUGE-NOIR-ROUGE : .............….….…..….…... BLEU-VERT-BLEU : ...…......…....……..…..……….

 **Travail 4** : en observant le robot et le tableau des ozocodes, légende ces 2 codes de couleur :

**CPE** 

伵

- Vert-rouge-vert-rouge : ..............................................…........….
- Rouge- vert- rouge-vert : ....…....…..……………………………..

 **Travail 5 :** Note ici ta solution après avoir réussi ta mission ! (colorie)

 **Travail 6** : Lis et complète.

Le premier V.G.A. (V……….. à G………. A………….) fut inventé dans les années 1950. Aujourd'hui, les VGA sont utilisés dans presque chaque usine, et

transportent les matériaux pour les lignes d'assemblage,

les marchandises dans les entrepôts, mais aussi les repas dans certains restaurants et les médicaments dans certains hôpitaux.

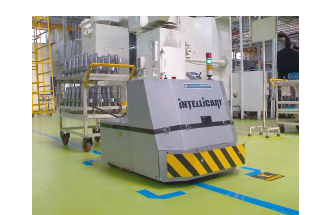

Cour